# PLP - Modulo II Semantica Denotazionale

#### prof. Marco Bellia

## april 18, 2011

## 1 Le Strutture di Base

## 1.1 Domini Sintattici

Introducono i termini (strutture) del linguaggio e possiamo considerarli alberi di sintassi astratta con i loro bravi costruttori che, applicati ad alberi argomento, generano un nuovo albero avente tali alberi come figli.

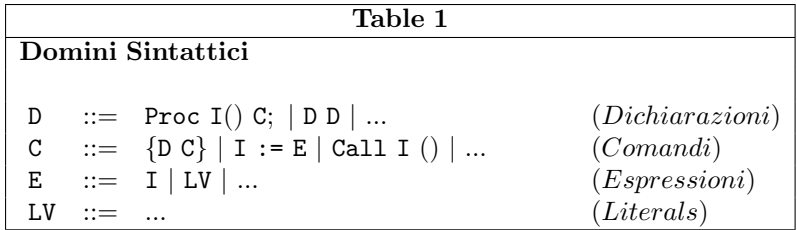

Esercizio 1 (a) Si elenchino i costruttori, indicandone la segnatura, utilizzati nel dominio C in aggiunta al costruttore binario  $\{- \}$  con segnatura  $D \times C \rightarrow C$  (ovvero, indicheremo il tutto con la scrittura: { $_{-}$ } :  $D \times C \rightarrow C$ }. (b) Qual'e il costruttore della sequenza di dichiarazione.

**Esercizio 2** Sotto quali condizioni il linguaggio in Table1 è un linguaggio Turing Completo (abbr. TC)?: Si dica quali caratteristiche devono o non devono avere i costrutti in tabella affichè il linguaggio sia o non sia TC.  $\Box$ 

## 1.2 Domini Semantici

Introducono i valori che utilizzeremo per definire le funzioni semantiche.

Notazione 1 Useremo i nomi dei domini (e i nomi posti a sinistra di  $::=$ ), eventualmente indiciati, come nomi di metavariabili che variano sul dominio. In tal modo, ad esempio, quando incontreremo il simbolo D sappiamo che esso indica, a seconda del contesto, l'intero dominio delle dichiarazioni oppure una dichiarazione tra quelle possibili. In tabella 2, nella'anticipare le funzioni bind, find, empty ricorriamo all'uso di meta termini la cui notazione e significato associato è presentata in Notazione 2

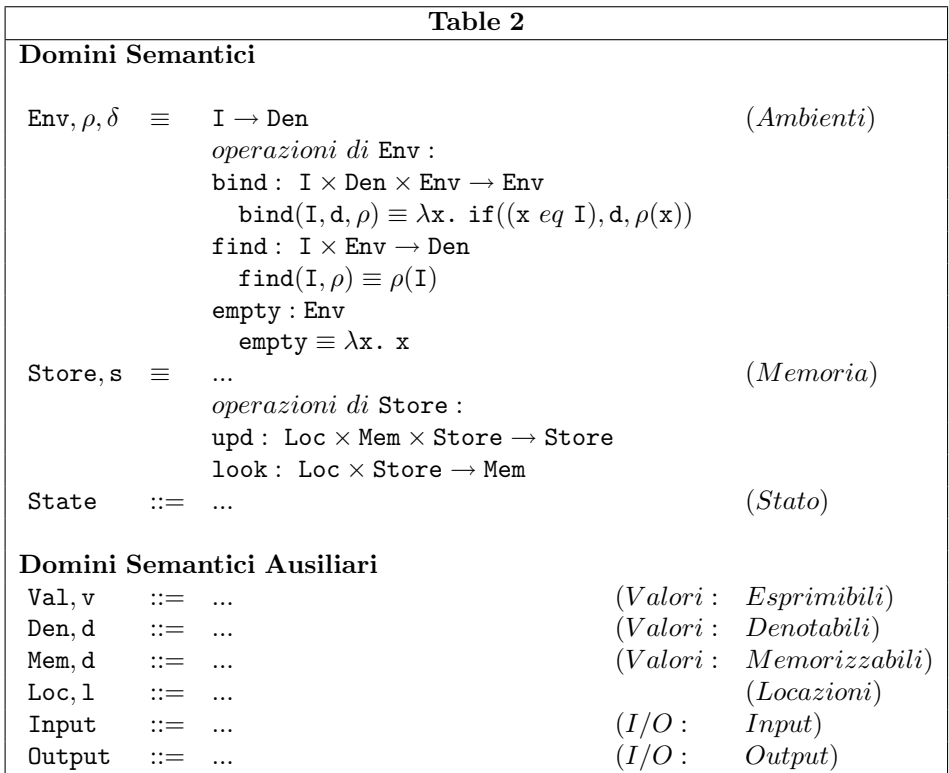

Esercizio 3 Per alcuni linguaggi il dominio State coincide con il dominio Store. Per tali linguaggi si dice che le operazioni di I/O non fanno parte del linguaggio ma il linguaggio ne permette l'uso attraverso la propria interfaccia con codice nativo di sistema (language native interface). Quando le operazioni di I/O fanno invece, parte del linguaggio quale potrebbe essere una definizione per State.  $\Box$ 

Esercizio 4 Osservando le definizioni in Table 2 e in Table 3 si dica cosa sono i valori denotabili, i valori memorizzabili, i valori esprimibili. Si giustifichi la risposta richiamando le definizioni, nelle due tabelle, a conferma di quanto asserito.  $\Box$ 

Esercizio 5 Si consideri il seguente frammento di programma C

```
#define max 100
typedef enum colore {bianco, nero, giallo, rosso} colore;
typedef struct list{colore *head; struct list *next;}list;
void printColore(colore *j){...}
{
list *quad, *temp; colore x;
goto addr;<br>addr: x
      x = \text{bianco};
quad = NULL;
temp = (struct list *)malloc(sizeof(struct list));
temp->head = &x; temp->next = quad; quad = temp; colore p = *quad->head;
```

```
if(quad == NULL) printf("puntatore nullo");
else printColore(&(*quad->head));
}}
```
Per ciascuno dei domini di valori (denotabili, esprimibili, memorizzabili) si indichino almeno 2 strutture, se esistono, che coinvolgono anche separatamente, valori del dominio:  $specificando \; quali \; valori \; sono \; coinvolti \; e \; perché.$ 

Esercizio 6 Si consideri il seguente frammento di programma Pascal

```
label addr;
const max = 100;
type colore = (bianco, nero, verde, giallo, rosso); { nessun commento }
        colorePtr = ^colore;
        listPut = <math>list</math>);list = record head : colorePtr; next : listPtr; end;
var quad, temp : listPtr; x : colorePtr;
procedure printColore(var j: colorePtr); begin ... end
begin
       goto addr;
       addr : new(x);x^{\frown} := bianco; quad := nil;
       new(temp); temp^.head := x; temp^.next := quad; quad := temp;
       if (quad = nil) then Writeln("puntatore nullo")
                        else printColore(quad^.head);
     end.
```
Per ciascuno dei domini di valori (denotabili, esprimibili, memorizzabili) si indichino almeno 2 strutture, se esistono, che coinvolgono anche separatamente, valori del dominio:  $specificando \quad quality\;ulori \quad sono \quad coinvolti \quad e \quad perch\`e.$ 

Esercizio 7 Si elenchino quali sono i valori denotabili di Java fornendo i costruttori  $(nomi \epsilon \; segnatura)$  della loro sintassi astratta (si ricordi che la scelta dei nomi è inessenziale per le caratteristiche della sintassi astratta risultante).  $\Box$ 

Esercizio 8 (a) Confrontando il programma C e il programma Pascal degli esercizi sopra, si dica perch`e possiamo asserire che i puntatori sono valori denotabili in C mentre lo stesso non si può affermare per il Pascal: In particolare si indichi il costrutto del programma C che contiene tale valore e si discuta sull'impossibilità in Pascal di esprimere la stessa struttura. (b) Si dica poi perchè, contrariamente a quanto avviene in generale, in C le locazioni di variabile sono puntatori.

## 1.3 Funzioni Semantiche

Introducono le strutture con cui daremo significato alle strutture del linguaggio. In questo caso useremo tre funzioni con arit`a e segnatura come indicato in Table 3.

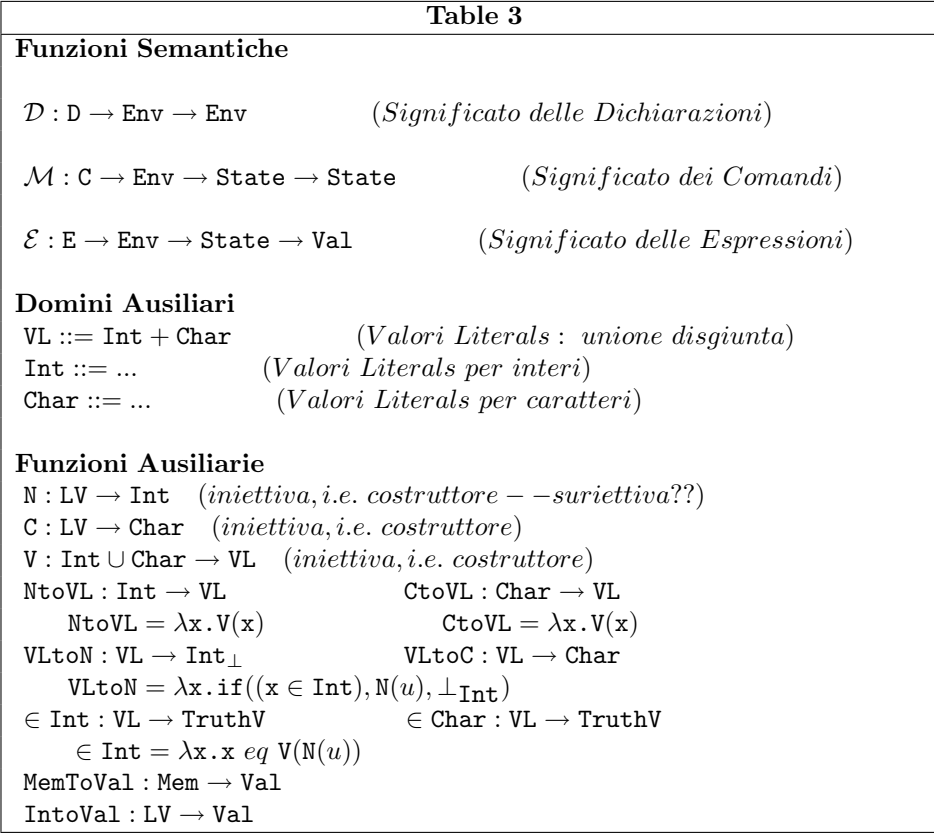

Esercizio 9 In Table3 si vede come per lavorare, senza ambiguità, sui valori di domini correlati tra loro, occorrono iniezioni, proiezioni, predicati. Riflettendo su tutto ciò:  $(a)$ Si dica quali sono le funzioni di iniezione, quali quelle di proiezione, e quali i predicati definiti, e a cosa servono; (b) Si dica in cosa differiscono i domini Int+Char e Int∪Char entrambi usati nelle definizioni in Table3; (c) Si dica in cosa differisca Int da Int<sub>⊥</sub>; (d) Si completino le definizioni di VLtoC e di  $\in$  Char. (e) Si dia una definizione di MemToVal per un dominio Mem e un dominio Val di propria scelta.  $\Box$ 

Esercizio 10 (a) Si elenchino le classi di literals del linguaggio C e si dia una definizione del dominio LV sempre per il linguaggio C. (b) Si faccia la stessa cosa per il linguaggio Java; (c) Si faccia la stessa cosa per ciascun ulteriore linguaggio noto.  $\Box$ 

Esercizio 11 (a) Si mostri la definizione del dominio Val del linguaggio C limitatamente ai valori coinvolti nell'esercizio 5; (b) Si mostri una definizione per IntoVal del linguaggio C.

Esercizio 12 (a) Si faccia la stessa cosa dell'esercizio precedente per Val di Pascal facendo riferimento al programma dell'esercizio 6; (b) Si mostri una definizione per IntoVal del linguaggio Pascal.

# 2 Semantica: Linguaggi con Naming ma Senza Blocchi o con solo Blocchi In-Line

Definiamo in Table 4 le funzioni semantiche nel caso di Linguaggi Imperativi con strutture estremamente semplici.

Notazione 2 Per esprimere le funzioni semantiche useremo la λnotazione, pertanto  $\lambda$  x<sub>1</sub>...x<sub>n</sub>. F esprime la funzione nelle variabili x<sub>1</sub>...x<sub>n</sub> che, applicata a F<sub>1</sub>...F<sub>n</sub>, calcola il valore espresso da  $[F_1...F_n/x_1...x_n]F$ , ovvero il valore espresso da F dove le occorrenze delle variabili  $x_1...x_n$  sono simultaneamente sostituite dai corrispondenti argomenti  $F_1...F_n$ . Ovviamente,  $F, F_1, ..., F_n$  sono tutti termini con cui esprimiamo i significati definiti dalla semantica.

Usiamo la composizione di funzione ∘ nella seguente forma:  $f \circ g(F) \equiv g(f(F))$ 

Table4 : Linguaggi Imperativi : Solo Naming e Blocchi In − Line Funzioni Semantiche  $\mathcal{M}[\mathbb{C}]_{\rho}$ : State  $\rightarrow$  State (Significato dei Dichiarazioni)  $\mathcal{M}[\![\mathbf{I}]:= \mathbf{E}]\!]_\rho = \lambda \mathbf{s}. \text{ upd}(\texttt{find}(\mathbf{I},\rho), \mathcal{E}[\![\mathbf{E}]\!]_\rho(\mathbf{s}), \mathbf{s})$  $\mathcal{M}[\![C_1;C_2]\!]_\rho = \mathcal{M}[\![C_1]\!]_\rho \circ \mathcal{M}[\![C_2]\!]_\rho$  $\mathcal{E}[\mathbb{E}]_{\rho}$  : State  $\rightarrow$  Val (Significato delle Espressioni)  $\mathcal{E}[\![\mathbf{I}]\!]_\rho = \lambda \mathbf{s}$ . MemToVal(look(find(I,  $\rho$ ), s))  $\mathcal{E}[\mathbb{L}V]_{\rho} = \lambda s$ . IntoVal(LV) Domini Semantici  $State ::= Store$  ( $Stato$ ) Domini Ausiliari  $Den ::= Loc$ Funzioni Ausiliarie ValToMem : Val  $\rightarrow$  Mem (iniettiva, i.e. costruttore)

**Esercizio 13** Nel termine upd(find(I,  $\rho$ ),  $\mathcal{E}||E||_{\rho}(s)$ , s) è usato il termine  $\mathcal{E}||E||_{\rho}(s)$  come definente un valore memorizzabile. È corretta tale assunzione? Si dica sotto quali ipotesi ciò è corretto e perchè taluni preferiscono ricorrere al termine ValToMem( $\mathcal{E}[\mathbb{E}]_p(\mathbf{s})$ ). Si utilizzi il caso come esempio per confrontare il dominio unione con quello di somma  $disgiunta.$ 

Esercizio 14 Si dia una definizione di Store e delle funzioni upd e look introdotte in Table 2 sul dominio Store. Allo scopo si scelga come dominio Loc un intervallo dei naturali, ad esempio [0..K], per arbitrario K≥0. Ci si limiti ad un modello di memoria ad allocazione statica, che in aggiunta a fornire il valore di ogni locazione utilizzata, dia  $indicazione \: sulla \: memoria \: ancora \: allocatione.$   $\Box$ 

# 3 Semantica: Linguaggi a Blocchi e/o Blochi Procedura

Definiamo le funzioni semantiche nel caso di Linguaggi Imperativi con strutture a blocchi includenti blocchi procedura/funzioni, oltre a blocchi in-line. Queste estendono le definizioni di Table 4, mantenendole integralmente. Distinguiamo i due tipi di Scoping.

## 3.1 Semantica: Linguaggi con Scoping Statico

Definiamo il comportamento della dichiarazione di procedura (e funzione) e dell'invocazione rispetto all'ambiente quando la portata degli identificatori definiti è statica.

Table5 − Linguaggi Imperativi : Scoping Statico Funzioni Semantiche  $\mathcal{D}[\![\mathtt{D}]\!]_{\rho}$ : Env (Significato delle Dichiarazioni)  $\mathcal{D}$ [Proc I()  $C \rVert_{\rho} = \text{bind}(\mathbf{I}, \mathcal{M} \llbracket \mathbf{C} \rrbracket_{\rho}, \rho)$  $\mathcal{M}[\![C]\!]_\rho$ : State  $\rightarrow$  State  $(Signification\;de\;I\;Dichiarazioni)$  $\mathcal{M}$ [Call I()]<sub> $\rho$ </sub> = find(I, $\rho$ ) Domini Ausiliari Den  $::=$  Loc + ProcFun (Unione disgiunta) ProcFun ::= State  $\rightarrow$  State (Valori Procedure) Funzioni Ausiliarie  $Q : (State \rightarrow State) \rightarrow ProcFun$  (iniettiva, i.e. costruttore)

**Esercizio 15** In Table5 occorre un termine t che andrebbe più correttamente rimpiazzato con il termine  $\mathsf{Q}(t)$ : Si dica quale e perchè.

Esercizio 16 (a) Cosa succede se il programma contiene un'invocazione ad una procedura I non dichiarata, o dichiarata ma non avente tale invocazione nel proprio scope? Si giustifuchi la risposta avvalendosi della semantica per mostrare quanto asserito.

 $(b)$  L'analisi statica è in grado di controllare che tutti gli identificatori usati siano stati dichiarati con tipo adatto all'uso previsto. Tuttavia, se ciò non fosse, come andrebbe modificata la semantica dell'invocazione: allo scopo si utilizzi il dominio Den<sub>⊥</sub>  $\equiv$ Den +  $\perp_D$ , dove  $\perp_D \equiv (\Upsilon f \cdot \lambda \mathbf{x} \cdot f(\mathbf{x}))(d)$  con  $d \in$  Den

#### 3.1.1 Implementazione: Chiusure

La semantica delle procedure o funzioni con scoping statico, introduce una prima fondamentale struttura per l'implementazione delle macchine astratte. Questa struttura si chiama chiusura (Landin 1966?) ed è una coppia  $(C, \rho)$  contenente un codice C(che potrebbe essere anche un'espressione, a seconda della struttura del linguaggio considerati), ed un ambiente. L'ambiente contiene i bindings (legami) per tutti gli identificatori usati (ma non definiti) in C. Da un punto di vista strettamente implementativo,

La chiusura implementatta con una struttura contenente un puntatore,  $p_{\mathbf{C}}$  al codice e un puntatore,  $p<sub>o</sub>$  ad un frame, implementante l'ambiente  $\rho$ . Ma allora, come è fatto il frame implementante l'ambiente,  $\delta$ , definito dalla semantica bind(I,  $\mathcal{M}[\mathbb{C}]_\rho, \rho$ ) della dichiarazione di procedura in Table5? Ovvero, che cosa contiene  $\delta$  in corrispondenza del nome I della procedura? Nell" implementazione descritta sopra,  $\delta(I)$  contiene esattamente una coppia di puntatori. Ciò implica che l'implementazione dell'invocazione non pu`o limitarsi ad estrarre la denotazione di I, come espresso dalla semantica denotazionale find(I,  $\rho$ ), e applicarla allo stato corrente dell'invocazione. In effetti, utilizzando la coppia $(p_{\mathsf{C}}, p_{\rho}$  è creato un nuovo AR, aggiunto in testa allo stack degli Activation Records. Questo AR ha i componenti: (1) cd che punta all'AR in cui è avvenuta l'invocazione (ancora presente sullo stack), lo indicheremo con AR invocante, (2) cs che punta all'AR avente come frame un istanza del frame indirizzato da  $p<sub>\rho</sub>$ , (3) irit l'indirizzo del primo statement del codice indirizzato da  $p_{\mathbf{C}}$ , (4) *iris* l'indirizzo nella memoria temporanea (stack valori intermedi) dove inserire l'eventuale valore calcolato dall'invocazione (se previsto perchè funzione),  $(5)$  fr che contiene il frame della locali, inclusi i parametri (in accordo [numero, posizione, tipo] a quanto definito dalla semantica  $M[\mathbb{C}]_\rho$  e specificato dall'implementazione  $p_{\mathbb{C}}(6)$  sr che contiene lo stack, vuoto, utilizzato dalle primitive del linguaggio, per memorizzare i risultati intermedi (principalmente durante la valutazione di espressioni contenute negli statements del codice indirizzato da  $p_{\mathbf{C}}$ )

### 3.2 Semantica: Linguaggi con Scoping Dinamico

Definiamo il comportamento della dichiarazione di procedura (e funzione) e dell'invocazione rispetto all'ambiente quando la portata degli identificatori definiti è dinamica.

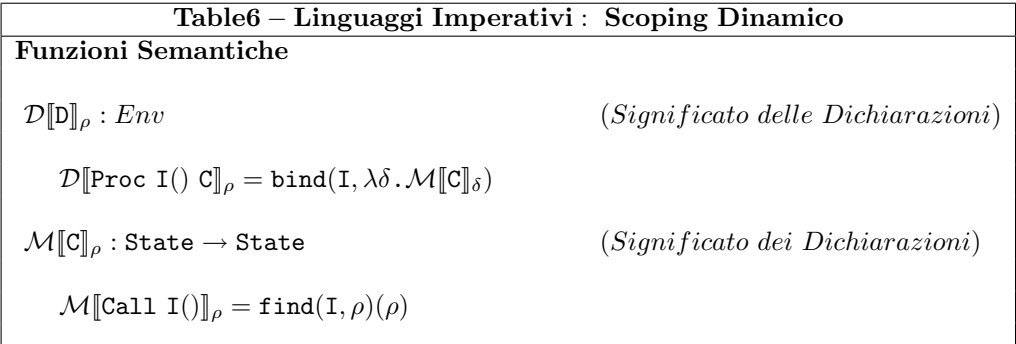

Ovviamente l'implementazione dello scoping dinamico non richiede l'uso di chiusure da associare come denotazione del nome della procedura: È sufficiente il puntatore  $p_{\mathbb{C}}$ . Nondimeno, l'implementazione dell'invocazione richiede di creare un AR, come lasciato per esercizio.

Esercizio 17 Si descriva la struttura, in particolare il contenuto di ogni componente, dell'AR creato all'invocazione di una procedura/funzione con scoping dinamico. Allo scopo si rifrasi, opportunamente, quanto descritto per il caso con scoping statico in paragrafo 3.1.1

Esercizio 18 Si consideri il seguente frammento di programma:

```
\{int x = 7;Proc A(){x = 2;};
 \{int x = 10;Call A();
```
Si mostri la struttura degli Activation Record (AR) durante l'esecuzione del frammento nell'ipotesi (1) il linguaggio utilizza scoping statico; (2) il linguaggio utilizza scoping dinamico. Si giustifichino gli AR introdotti facendo riferimento alla semantica data.  $\Box$ 

## 3.3 Blocchi: Dichiarazioni Sequenziali, Parallele (simmetriche, mutuamente ricorsive o di punto fisso), Miste

Definiamo lo scope di una dichiarazione all'interno del blocco in cui è dichiarata. Sia Iun identificatore dichiarato in un blocco (indifferentemente, In-line o procedura) il suo scope contiene l'intero blocco? Tre possibili risposte:

- Sequenziale: NO solo quanto nel blocco segue la sua dichiarazione;
- Parallela: SI anche tutto quello che precede la sua dichiarazione;
- Mista: NO dipende da cosa stiamo denotando (ad es. no per variabili, si per procedure, si per tipi astratti).

Finora abbiamo omesso di dare significato alla composizione di dichiarazione. E arrivato ` il momento di farlo. Potremmo farlo attribuendo 3 semantiche differenti per le differenti 3 risposte date dai vari linguaggi. Invece, introduciamo un nuovo costrutto per la dichiarazione che pu`o essere utilizzato tanto per la dichiarazione parallela quanto per quella mista.

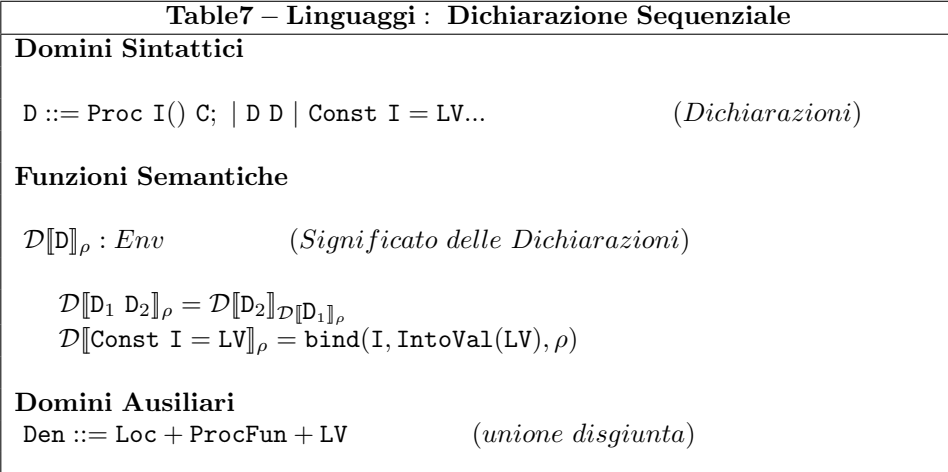

Esercizio 19 (a) Si applichi la definizione alla dichiarazione:

```
procedure printColore();
    begin
        Const bianco = "bianco";
        Const nero = "nero";
```
end; Const verde = "verde";

(b) Si discuta l'ambiente ρ ottenuto dopo la dichiarazione dell'identificatore verde , in particolare si dica quanto vale  $\rho(bianco)$ ,  $\rho("bianco")$ ,  $\rho(printColor)$ .

Esercizio 20 (a) Si applichi la definizione alla dichiarazione:

procedure A(); begin ... Call B(); ... end; procedure B(); begin ... Call A(); ... end;

(b) Si discuta (b1) l'ambiente  $\rho_A$  ottenuto prima dell'invocazione Call B(), in particolare si dica quanto vale  $\rho(A)$ ,  $\rho(B)$ ; (b2) l'ambiente  $\rho_B$  ottenuto prima dell'invocazione Call A(), in particolare si dica quanto vale  $\rho(A)$ ,  $\rho(B)$ .

Notazione 3 Indichiamo l'operatore di punto fisso con Y. Pertanto, dato un funzionale  $H \equiv \lambda f$ .F nella variabile f, ovvero f è una variabile che assume valori sul dominio delle funzioni calcolabili, Y f.H esprime la più piccola (i.e. meno definita) funzione calcolabile che rende identica la seguente equazione:  $g = H(g)$ . Un'abbreviazione molto diffusa con punti fissi di funzionali è quella di contrarre l'operatore Ycon il qualificatore  $\lambda$  limitatamente alla variabile funzionale, così da scrivere Y f.F invece di Y f  $\lambda$  f.F. Ovviamente, solo la seconda è una forma con senso la prima la usiamo solo come abbreviazione. Anche noi faremo così e questo può essere notato nella tabella sulla semantica delle Dichiarazioni Mutuamente Ricorsive

Osservazione 1 (Calcolo del punto fisso) Come sappiamo tale funzione può essere ottenuta come limite di un processo di approssimazioni finite descritto dalla formula di Tarski introdotta nel suo teorema sul punto fisso di equazioni tra funzioni: Y  $f.H =$  $\bigcup_{i \in \aleph}$ H<sup>i</sup> $\_$ . La formula qui espressa in forma non dissimile da quella utilizzata nel corso di compilatori per punti fissi di equazioni tra linguaggi. In particolare, l'approssimazione  ${\tt H}_\perp^{i+1} \ \equiv \ {\tt H}({\tt H}_\perp^i), \ \textit{mente} \ \ {\tt H}_\perp^0 \ \equiv \ \bot \ \textit{(dove} \ \bot, \ \textit{ovviamente}, \ \textit{esprime} \ \textit{la } \textit{funzione} \ \textit{ovunque}$ indefinita).

**Esempio 1** Sia if l'usuale operatore condizionale a due vie,  $=$ ,  $*$ ,  $-$  gli usuali, rispettivamente, predicato di uguaglianza, operatore prodotto, operatore sottrazione, tutti su interi e tutti infissi, ed infine 0 ed 1 i neutri di somma e prodotto. Allora:

 $H \equiv \lambda f \cdot \lambda x \cdot if(x = 0, 1, x * f(x-1))$ 

`e un funzionale che esprime funzioni diverse al variare della variabile f sul dominio delle funzioni. Ad esempio provate ad applicarla alla funzione identit,  $I = \lambda$  y, y, oppure alla funzione successore, succ  $\equiv \lambda$  y. y+1: Dite la funzione espressa da H(I); Dite la funzione espressa da H(succ).

Torniamo al funzionale H e calcoliamo le prime approssimazioni del suo minimo punto fisso, ovvero di quella funzione  $g \equiv Y f$ . H che come abbiamo detto è tale che  $g = H(g)$ .

 $\texttt{H}_{0}^{\perp}\equiv \bot$  $\texttt{H}_{\bot}^{\overline{1}}\equiv \lambda\ \texttt{x}.\texttt{if}(\texttt{x}=0,1,\bot)$  $\texttt{H}^2_\perp \equiv \lambda \ \texttt{x}.\texttt{if}(\texttt{x}=0,1,\texttt{x}*\texttt{H}^1_\perp(\texttt{x}-1))$  $= \lambda \mathbf{x} \cdot \mathbf{if}(\mathbf{x} = 0, 1, \mathbf{x} \ast \mathbf{if}((\mathbf{x} - 1) = 0, 1, \perp))$  $= \lambda \mathbf{x} \cdot \mathbf{if}(\mathbf{x} = 0, 1, \mathbf{if}((\mathbf{x}-1) = 0, \mathbf{x} * 1, \mathbf{x} * \bot))$  $= \lambda \times \text{if}(x = 0, 1, \text{if}(x = 1, 1*1, \perp))$  $=\lambda \mathbf{x} \cdot \mathbf{if}(\mathbf{x} = 0, 1, \mathbf{if}(\mathbf{x} = 1, 1, \bot))$ 

$$
H_{\perp}^{3} \equiv \lambda \mathbf{x} \cdot \mathbf{if}(\mathbf{x} = 0, 1, \mathbf{if}(\mathbf{x} = 1, 1, \mathbf{if}(\mathbf{x} = 2, 2, \perp)))
$$
  
\npasso induttivo:  
\n
$$
H_{\perp}^{n+1} \equiv \lambda \mathbf{x} \cdot \mathbf{if}(\mathbf{x} = 0, 0!, \mathbf{if}(\mathbf{x} = 1, 1!, \mathbf{if}(\mathbf{x} = 2, 2!, \dots; \mathbf{if}(\mathbf{x} = n, n!, \perp)))\dots)
$$

Osservazione 2 (Trasparenza referenziale) Nel calcolo di  $H^2_{\perp}$  (e, in generale in questo tipo di calcolo algebrico) abbiamo fatto ricorso a varie forme di semplificazioni quali:

- Rimpiazzamento di  $(x-1) = 0$  con  $x = 1$ .
- Rimpiazzamento di x\*if((x-1) = 0, 1,  $\perp$ ) con if((x-1) = 0, x\*1, x\* $\perp$ )

Queste semplificazioni sono lecite perchè nel calcolo con cui stiamo esprimendo la semantica denotazionale vale la proprietà nota come Trasparenza Referenziale che afferma che il significato di un'espressione dipende unicamente dall'espressione stessa e non dal contesto in cui essa pu`o occorrere: Pertanto possiamo sempre rimpiazzare un'espressione con un'altra espressione di stesso valore senza che alterare il significato della forma in cui tale espressione compare. Questa propriet`a `e presente anche in alcuni linguaggi di programmazione quali i Linguaggi Funzionali Puri (i.e. Haskell, FOL).

Esercizio 21 In che senso il minimo punto fisso,  $g$ , del funzionale H in Esempio 1 è l'unione delle sue approssimazioni  $\bigcup_{i\in\aleph}\n \texttt{H}^i_\perp$  piuttosto che limite di esse? Ovvero perchè volendo il valore  $g(n)$  invece di usare tale limite consideriamo un'opportuna approssimazione quale  $H_{\perp}^{n+1}$ , nel caso dell'esempio, e diciamo  $g(n) = H_{\perp}^{n+1}(n)$ 

A questo punto siamo in grado di estendere il linguaggio con un costrutto per la dichiarazione parallela o di punto fisso, e di esprimere precisamente il significato relativo. Questo è mostrato nella tabella sotto.

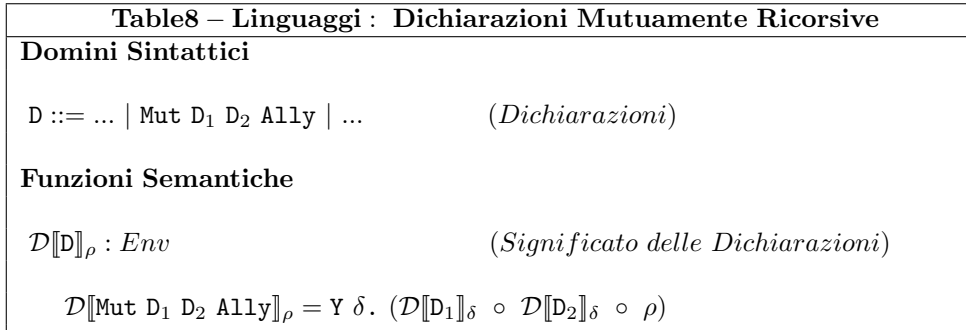

Esempio 2 Siano A e B due identificatori. Consideriamo il seguente frammento di programma: ...

> {... Mut Proc A() Call B(); Proc B() Call A(); Ally ...

Applichiamo alla sua dichiarazione la semantica definita per il costrutto Mut Ally. Otteniamo la seguente funzione:

 $g \equiv Y \delta$ . bind(A, M[Call B()]<sub>δ</sub>) ◦ bind(B, M[Call A()]<sub>δ</sub>) ◦ ρ Calcoliamo le prime tre approssimazioni. Quindi, consideriamo il funzionale:  $H \equiv \lambda \delta$ .bind(A, M[Call B()]<sub>δ</sub>) ◦ bind(B, M[Call A()]<sub>δ</sub>) ◦ ρ otteniamo:  $\texttt{H}_{0}^{\perp}\equiv \bot$  $\mathbb{H}^1_\perp \equiv \mathtt{bind}(\mathtt{A},\mathcal{M}[\![\mathtt{Call}\; \mathtt{B}(\tt)]\!]_\perp)$  ◦  $\mathtt{bind}(\mathtt{B},\mathcal{M}[\![\mathtt{Call}\; \mathtt{A}(\tt)]\!]_\perp)$  ◦  $\rho$  $\texttt{H}^2_\perp \equiv \texttt{bind}(\texttt{A},\mathcal{M}[\![\texttt{Call B}(\texttt{M}]\!]_{\texttt{H}^1_\perp}) \ \circ \ \texttt{bind}(\texttt{B},\mathcal{M}[\![\texttt{Call A}(\texttt{M}]\!]_{\texttt{H}^1_\perp}) \ \circ \ \rho$ 

Sostituiamo e vediamo cosa otteniamo.

Esercizio 22 Si utilizzi il costrutto Mut Ally per scrivere, nel linguaggio finora definito, una procedura che, calcolato il fattoriale del valore associato ad una variable non locale  $x,$  assegna tale valore ad una variabile non locale y.  $\Box$ 

Esercizio 23 Si applichi la semantica della dichiarazione per mostrare che la procedura scritta per l'esercizio precedente calcola effettivamente la funzione fattoriale  $\Box$ 

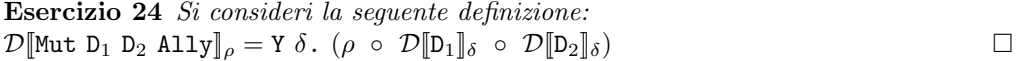

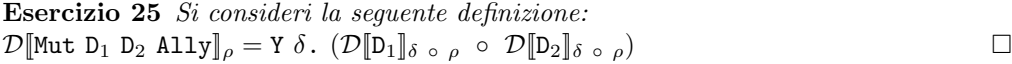

Combinando opportunamente il costrutto per la dichiarazione sequenziale con quello per la dichiarazione parallela possiamo riscrivere i programmi di quei linguaggi che utilizzano la dichiarazione mista.

## 4 Le Espressioni

Le espressioni negli LP sono presenti con un unico scopo: esprimere valori calcolabili. Per questa ragione hanno un ruolo fondamentale e permeano tutte le strutture del linguaggio, in particolare le dichiarazioni e i comandi. E proprio per questa ragione la loro struttura sintattica e la semantica associata sono più complicate di quelle viste fin'ora. Dividiamo le espressioni dei linguaggi in due gruppi: Linguaggi con Trasparenza Referenziale (referential transparency) e Linguaggi con Effetti Laterali (side effects). In entrambi i casi, il run-time support richiesto per la valutazione dell'espressioni consiste di una pila, per i valori intermedi calcolati per gli operandi (o una struttura di registri opportuna), che risiede nell'Activation Record del blocco o della procedura/funzione in cui l'espressione occorre. La gestione degli operandi/operatori sulla pila avviene conformemente alla visita *postorder* depth-first (la più usata dagli interpreti) oppure a quella preorder depth-first. La simmetrica o in-order è talora utilizzata dai compilatori ma solo quando si usano registri.

Esercizio 26 Si consideri la sequente espressione in C:  $-(3*x+y/5)*z$ . (a) Si mostri la sintassi astratta; (b) La polacca postfissa, (c) la polacca prefissa; (d) la simmetrica.  $(e)$  Si dica perchè la simmetrica è ambigua e quali ipotesi dobbiamo fare su associatività e precedenza degli operatori per farle mantenere il significato originario. (f) Infine, si mostri l'allocazione sullo stack della postfissa e i passi della sua valutazione allorchè: x sia 2, y sia 20, z sia 7.

#### 4.1 Le Espressioni con Trasparenza Referenziale

Si parla di Trasparenza Referenziale quando il significato dell'espressione non dipende dal contesto in cui è usata, pertanto la sua occorrenza può essere rimpiazzata dal suo valore (o da ogni espressione con stesso valore) senza che il significato del programma cambi. La funzione semantica di queste espressioni è quella data in Table 3:

$$
\mathcal{E}:E\rightarrow \text{Env}\rightarrow \text{State}\rightarrow \text{Val}
$$

Questa classe di espressioni è la tipica classe di espressioni dell'algebra e si prestano bene ad essere trattate con tecniche algebriche, anche per la dimostrazione di proprietà. Linguaggi di Programmazione con questa classe di espressioni sono i Linguaggi Funzionali Puri, quali il linguaggio Haskell, i Linguaggi Logici e Algebrici Puri, quali Pure Prolog e Obj, e comunque Linguaggi che non hanno valori modificabili, nè assegnamento nè operazioni che modificano lo stato.

#### 4.2 Le Espressioni con Effetti Laterali

Si parla di Effetti Laterali quando il significato dell'espressione può dipendere dal contesto in cui è usata, pertanto il valore della sua occorrenza è determinato dallo stato della valutazione al momento del calcolo di tale valore (in questo caso: l'espressione non ha trasparenza referenziale). Il calcolo del valore, inoltre può modificare lo stato della valutazione (in questo caso: l'espressione crea un effetto laterale). In tutti i casi, il rimpiazzamento di una tale espressione con il suo valore può condurre a programmi che calcolano in modo difforme dal programma originale. La funzione semantica di queste espressioni è diversa da quella data in Table 3 ed è riportata sotto:

 $\mathcal{E}: \mathbb{E} \to \text{Env} \to \text{State} \to (\text{Val} \times \text{State})$ 

Linguaggi di Programmazione con questa classe di espressioni sono la quasi totalità dei linguaggi, includono certamente i Linguaggi Imperativi, ed anche molti Linguaggi Funzionali, quali Caml, ML, ed Object Oriented, quali, Java, C], Eiffel, Scala, F], OCaml, Python, etc...

Esercizio 27 Si considerino la seguenti espressioni in C:  $e_1 \equiv x - (x = y)$ ,  $e_2 \equiv$  $y - (x = y), e_3 \equiv (x = y) - x$ . Nell'ipotesi che le variabili usate siano ben definite (i.e. dichiarate e con valore memorizzabile definito) (a) Si dica quale delle tre calcola sempre 0; (b) perchè nessuna delle tre espressioni può essere rimpiazzata dal valore calcolato; (c) perchè la variabile un espressione che non ha trasparenza referenziale (in C).  $\Box$ 

#### 4.3 Le Espressioni in un Linguaggio di Programmazione

I linguaggi di Programmazione sono Turing Completi o equivalentemente, devono poter esprimere tutte le funzioni calcolabili che includono le funzioni parziali. La presenza di strutture, nel linguaggio, in grado di esprimere funzioni parziali conduce inevitabilmente ad espressioni che includono una particolare forma di valore che chiameremo valore indefinito, lo indicheremo con  $\perp_{\text{Val}}$ , ed estende il dominio (di valori) Val con il seguente valore:  $(Yf.\lambda x.f(x))(v)$ , con  $v \in$  Val. Il nuovo dominio risultante, Val<sub>⊥</sub> = Val+ $\{\perp_{Va} \}$ , pone nuovi problemi sul significato di un'espressione, che si aggiungono in modo ortogonale ai problemi osservati prima sulla trasparenza referenziale e sugli effetti laterali. Ed estende anche la terminologia, introducendo il termine diverge per indicare (un'espressione la cui valutazione richiede) un calcolo che non termina (ed anche, calcolo/espressione divergente)

Esercizio 28 Si dica perchè il significato dell'indefinito  $\perp_{\text{Val}}$  è da considerare una buona astrazione per il valore calcolato da tutte le espressioni la cui esecuzione non  $termina.$ 

Esercizio 29 Si estenda il seguente frammento di programma C:

 $\{ \dots x + f(5) \dots$ 

in modo tale che l'espressione diverga sempre.

#### 4.3.1 Ordine di Valutazione

La terminologia *ordine di valutazione* si è andata diffondendo per spiegare il significato delle espressioni su domini estesi con indefiniti. Il problema si pone sull'applicazione di un operatore di arità  $k > 0$  alle k (sotto-)espressioni che formano gli argomenti dell'applicazione. Possiamo parlare di due ordini di valutazione diversi. Questi sono l'ordine di valutazione:

Interna [Eager Evaluation]. In questo caso, gli argomenti sono valutati e solo dopo si applica l'operatore ai valori così ottenuti. Cosa accade quando uno o più degli argomenti diverge? Ovviamente, l'applicazione diverge, indipendentemente dalla rilevanza degli argomenti divergenti rispetto a quelli non divergenti (per i quali un valore stato calcolato) e al significato inteso dell'operatore. Sia op il nome di tale operatore di arità  $k$ , e sia op l'operazione da esso calcolata (il contesto di uso eliminer`a ogni ambiguit`a sull'uso di uno stesso simbolo per la sintassi e la semantica), ovvero op:Val<sup>k</sup>  $\rightarrow$  Val, sul dominio Val. In accordo alla valutazione interna, l'operazione op è estesa sul dominio Val<sub>⊥</sub>, nella funzione stretta  $\mathtt{op}_{\perp_S} : \mathtt{Val}^k_\perp \to \mathtt{Val}_\perp, \ \mathtt{così}\ \text{definita:}$ 

$$
\mathsf{op}_{\perp_S}(e_1, ..., e_k) = \left\{ \begin{array}{ll} \mathsf{op}(e_1, ..., e_k) & \text{se e solo se } (\forall i \in [1..k])e_i \in \mathtt{Val} \\ \perp \mathtt{Val} & \text{otherwise} \end{array} \right.
$$

Esterna [Lazy Evaluation]. In questo caso, si applica l'operatore agli argomenti non valutati. Sar`a l'operatore stesso a determinare quali argomenti dovranno essere necessariamente valutati. Cosa accade quando uno o più degli argomenti diverge? Dipende dalla definizione dell'operatore e da quali argomenti divergono. Sia op il nome di tale operatore di arità  $k$ , e sia op l'operazione da esso calcolata (il contesto di uso eliminerà ogni ambiguità sull'uso di uno stesso simbolo per la sintassi e la semantica), ovvero op:Val<sup>k</sup>  $\rightarrow$  Val, sul dominio Val. In accordo alla valutazione esterna, l'operazione op è estesa sul dominio Val⊥, nella funzione non  $\textit{stretch} \circ \mathsf{p}_{\perp_S} : \mathtt{Val}^k_\perp \to \mathtt{Val}_\perp, \text{ tale che:}$ 

 $e_i \in \texttt{Val} \ (\forall i \in [1..k]), \text{implica op}_{\perp_{NS}}(e_1, ..., e_k) = \texttt{op}(e_1, ..., e_k)$ 

In effetti, uno stesso operatore può essere esteso da più funzioni non strette ed alcune di queste sono una pi definita dell'altra (in questi casi, si usa la più definita).

Questi due ordini di valutazione hanno dato origine a delle vere e proprie strategie di valutazione che vedremo quando si parlerà di trasmissione dei parametri (by Value, by Result, by ValueResult, by Name, by Need, by Reference) e di valori finitari infiniti (Demand Driven). Esistono poi anche delle tecniche di generazione del codice, utilizzate nei back-end dei compilatori, note come short circuit (code), nate con lo scopo di ottimizzare il codice che possono essere lette come forme di valutazione esterna.

Esercizio 30 Si estenda l'operatore prodotto definito sugli interi, Int, in un prodotto stretto e in un prodotto non stretto su Int⊥. Si faccia la stesso per l'operatore somma sempre su Int, e per and sui booleani.

**Esercizio 31** Si dica perchè l'operatore di uguaglianza può essere esteso solo in modo stretto. Si indichino altri operatori operatori che possono essere estesi, in modo naturale, solo in modo stretto.

#### 4.3.2 Espressioni Denotabili

Quando il linguaggio ha variabili o valori modificabili (ad esempio gli array in C, Pascal), la sintassi concreta contestualizza il differente uso delle variabili e dei valori modificabili. Una variabile, ad esempio, ha come sintassi concreta, in generale, un identificatore che definisce il nome della variabile e permette di usarla nel resto del programma. La semantica di una variabile però è una coppia  $(l.m) \in \text{Loc} \times \text{Mem}$ , dove il primo componente, l, la locazione, inalterabile per l'intera vita della variabile, ed il secondo componente,  $m$  il valore memorizzabile, può assumere valori diversi. La variabile ha due usi distinti all'interno di un programma, e nella programmazione in generale, il primo consente di riferire il primo componente, il secondo di riferire il secondo componente. Per indicare i diversi valori di una variabile in corrispondenza ai due diversi usi, si introduce il termine di l-value, per il primo componente, ed r-value per il secondo. In C, e nei linguaggi imperativi, in generale, questo duplice uso è contenuto in scritture come  $x = y$ , dove l'assegnamento applicato a due variabili x ed y. Ovviamente, l'espressione x, a sinistra, intende esprimere il primo componente della variabile denotata da x mentre l'espressione y, a destra, intende esprimere il secondo componente della variabile denotata da y. Se invertiamo la scrittura,  $y = x$ , le sotto-epressioni x ed y sono sempre le stesse ma ciò che intendiamo esprimere ora con ciascuna delle due è completamente diverso. La sintassi concreta utilizza la stessa forma per due significati diversi e questo `e reso possibile, come si `e ricordato all'inizio della sezione, dalla contestualizzazione dell'uso delle espressioni: a sinistra dell'operatore devono calcolare un l-value, a destra devono calcolare un r-value. In effetti, gli l-values sono inclusi nei valori denotabili Den. Tutto ciò non è limitato al solo uso delle variabili, pure si ha con i valori memorizzabili. Ed ancora, non coinvolge solo l'assegnamento pure può coinvolgere la trasmissione dei parametri ed in generale tutti i costrutti del linguaggio che operano con valori denotabili. Per questa ragione, la sintassi astratta di un linguaggio distingue tra espressioni ed espressioni denotabili, quest'ulitme formano un sottoinsieme delle espressioni. Nel dominio sintattico in Table9, queste si distinguono per l'uso di un costruttore specifico, Den, in contapposizione al costruttore Val, quest'ultimo riservato alle espressioni memorizzabili. Nella semantica data nella stessa tabella, le due sottoclassi di espressioni si distinguono per il significato: la prima ha funzione semantica che calcola un valore denotabile, la seconda ha funzione semantica che calcola un valore memorizzabile.

Notazione 4 (L'operatore Let.) Per esprimere le funzioni semantiche abbiamo utilizzato, in Table9, il meta operatore Let con la seguente notazione:

Let  ${B_1}...\{B_k}$  e, dove per ogni i,  $B_i \equiv p_{i,1} = e_{i,1}....p_{i,n_i} = e_{i,n_i}$ 

I termini  $p_{i,j}$  sono patterns che descrivono una struttura di identificatori e nella forma più semplice sono singoli identificatori da legare ai valori descritti dalle espressioni  $e_{i,j}$ . Il significato può essere ottenuto completando (nel modo ovvio) la seguente definizione induttiva:

Let  $\{x_1 = e_1...x_n = e_n\} \{B_2\}...\{B_k\} e \equiv (\lambda x_1...x_n)$ . Let  $\{B_2\}...\{B_k\} e)(e_1...e_n)$ .  $\Box$ 

Esercizio 32 (a) Si dica cosa calcolano (i.e. valore e modifica dello stato) le seguenti due espressioni C:

> $e_1$  : (x=y) | (z=w)  $e_2$  : (a=b)||(c=d)

allorchè  $y$ ,  $w$ ,  $b$ ,  $d$  abbiano valore 1 e le rimanenti variabili non siano state inizializzate. (b) Si scriva un programma C che mostri quanto asserito.  $\Box$ 

**Esercizio 33** Si mostri che il comportamento dell'operatore  $|| \cdot ||$  di C è esterno ed ha la semantica descritta in Table9.

Esercizio 34 Si utilizzi le considerazioni fatte nei due esercizi precedenti per spiegare come si combina in C, l'uso di operatori non stretti con l'uso di espressioni con effetti laterali.

Esercizio 35 In C, la dichiarazione di una variabile non inizializzata è comunque inizializzata ad un valore di default che dipende dal tipo della variabile, ad esempio 0 per int. In Pascal viceversa, la variabile è inizializzata al valore indefinito. Si modifichi la semantica data in Table9, (a) in modo da rispecchiare il linguaggio C; (b) in modo da rispecchiare il linguaggio Pascal.

Table9 − Semantica delle Espressioni con S.E. − 1 Domini Sintattici  $D ::= ... | Var I; | Var I = E; | ...$  (Dichiarazioni)  $E ::= \text{Val}(I) | \text{Den}(I) | LV | op_k(E_1...E_k) | E = E$  (*Espressioni*) Domini Semantici  $\text{Env}, \rho, \delta \equiv \dots$  (Ambienti)  $\text{Store} \equiv (\text{Loc} \times (\text{Loc} \rightarrow \text{Mem}_{\perp}))$  (*Memoria*)  $\texttt{Store}_{\perp}, \mathbf{s} \equiv \texttt{Store} + {\perp_{S}}$  (*Memoria Finita*) operazioni di Store :  $\mathtt{upd} : \mathtt{Loc} \times \mathtt{Mem}_\bot \times \mathtt{Store}_\bot \to \mathtt{Store}_\bot$  $\texttt{upd}(l, m, (L, u)) \equiv \texttt{if}((0 \in [l, L]), \lambda v \cdot \texttt{if}((v \texttt{ eq } l), m, u(l)), \bot_S)$  $look : Loc \times Store_{\perp} \rightarrow Mem_{\perp}$  $\texttt{look}(l,(L, u)) \equiv \texttt{if}((0 \in [l, L]), u(l), \perp_M)$  $\mathtt{allocate} : \mathtt{Store}_{\bot} \rightarrow (\mathtt{Loc} \times \mathtt{Store}_{\bot})$  $\texttt{allocate}_k((L, u)) \equiv \texttt{if}((L > k), \perp_{LS}, (L, (L + 1, upd(L, \perp_M, u))))$  $\perp_S$ : Store<sub>⊥</sub>  $\perp_S \equiv (\Upsilon f \cdot \lambda \times f(\Upsilon))(u), \quad con \ u \in \text{Store}$ Funzioni Semantiche  $\mathcal{D}[\mathbb{D}]_o : \text{Store} \to (\text{Env} \times \text{Store}_\perp)$  (Significato Dichiarazioni)  $\mathcal{D}[\texttt{Var I}; ]\]_p(s) = \texttt{Let}\{(l, s_l) = \text{allocate}(s)\}\ (\texttt{bind}(I, l, s_l) \quad (statica)$  $\mathcal{D}[\text{Var I} = \text{E}; ]_{\rho} = \text{Let}\{(l, s_l) = allocate(s)\}\$  (non statica)  $\{(v_e, s_e) = \mathcal{E}[\mathbb{E}]_{\rho}(s_l)\}\$  $\{s_m=\texttt{upd}(l,v_e,s_l)\}$   $(\texttt{bind}(\mathtt{I},l),s_m)$  $\mathcal{E}[\mathbb{E}]_{\rho} : \texttt{Store} \to (\texttt{Val}_{\perp} \times \texttt{Store}_{\perp})$  (Significato Espressioni)  $\mathcal{E}[\texttt{Val}(I)]_{\rho}(s) = \begin{cases} (\texttt{MemTokal}(s(\rho(I))), s) & \text{if } \rho(I) \in \texttt{Loc} \\ (\texttt{DonTokal}(I), s) & \text{otherwise} \end{cases}$  $(DenToVal(I), s)$  otherwise  $\mathcal{E}[\texttt{Den}(I)]_{\rho}(s) = \begin{cases} (\rho(I), s) & \text{if } \rho(I) \in \texttt{Loc} \\ (I - s) & \text{otherwise} \end{cases}$  $(\perp_D, s)$  otherwise  $\mathcal{E}[\mathbb{L}V]_{\rho}(s) = (\text{IntoVal}(\mathbb{L}V), s)$  $\mathcal{E}[\![op_k(\mathbf{E}_1...\mathbf{E}_k)]\!]_\rho(s) = \texttt{Let}\{(\mathbf{v}_1,s_1) = \mathcal{E}[\![\mathbf{E}_1]\!]_\rho(s)\}$  (interna) ...  $\{(v_k, s_k) = \mathcal{E}[\mathbb{E}_k]_{\rho}(s_{k-1})\}$   $(op_{\perp_S}(v_1...v_k), s_k)$  $\mathcal{E}[\![op_k(\mathtt{E}_1...\mathtt{E}_k)]\!]_\rho(s) = \mathtt{Let}\{(v_1,s_1)=\mathcal{E}[\![\mathtt{E}_1]\!]_\rho(s),...,\qquad\qquad(esterna)$  $..., (v_k, s_k) = \mathcal{E}[\mathbb{E}_k]_{\rho}(s) \} (op_{\perp_{NS}}(v_1...v_k), s)$  $\mathcal{E}[\![\mathtt{E}_l=\mathtt{E}_r]\!]_\rho(s)=\mathtt{Let}\{(v_1,s_1)=\mathcal{E}[\![\mathtt{E}_r]\!]_\rho(s)\}$  $\{(l_2,s_2)=\mathcal{E}[\![\mathtt{E}_l]\!]_\rho(s_1)\}\; (v_1,\mathtt{upd}(l_2,\mathtt{ValToMem}(v_1),s_2)$ Funzioni Ausiliarie L : Loc  $\rightarrow$  Den (iniettore, i.e.costruttore)  $DenToVal: Den \rightarrow Val$  $ValToMem : Val \rightarrow Mem$ 16

**Esercizio 36** La semantica, in Table9, e ovunque in queste pagine, è data facendo riferimento alla sintassi astratta. Si trascriva il programma dell'Esempio3 nella corrispondente sintassi astratta, limitatamente a quella fin'ora introdotta.  $\Box$ 

Esercizio 37 Si mostrino i calcoli condotti per applicare le definizioni di Table9 alla semantica della sequente espressione (concreta) C:  $(x=7)$ \*y= $(x+2)$ . Allo scopo si assuma che l'espressione sia nello scope di x ed y entrambe dichiarate variabili intere  $\Box$ 

Esercizio 38 Utilizzando i soli costrutti fin qui introdotti si mostri un'espressione che calcola indefinito e/o conduce ad uno stato indefinito (si veda la funzione semantica  $\mathcal{E}[\mathbf{E}]_{\rho}$ ).

Esercizio 39 Come al solito per scrivere poco, siamo stati imprecisi. In Table9 abbiamo usato dei termini t che dovevano essere in realtà,  $L(t)$ . Sapreste dire quali, dove e perchè.  $\Box$ 

#### 4.3.3 Semantica Statica, Dinamica, Front-End e Back-End del Compilatore (Interprete)

Nella quasi totalit dei linguaggi strutturati (un caso eccezionale è la Lisp Machine realizzata intorno al 1980), la macchina astratta, MA, non è una macchina concreta bensì è realizzata su una macchina concreta (di un differente linguaggio) attraverso l'uso di un compilatore (o interprete). In questi casi, la semantica che stiamo scrivendo, come quella in Table9, è frazionata in parti distinte da utilizzare in fasi distinte del compilatore. In particolare, la semantica delle dichiarazioni `e completamente trattata dal front-end in ciascuna delle sue tre principali fasi: riconoscimento degli identificatori (scanner), inserimento nella tabella dei simboli (parser) ed aggiornamento di quest'ultima con le informazioni relative a valore denotabile, tipo altre propriet desumibile dall'analisi della struttura del programma (analisi statica). Nel caso di una variabile, il valore denotabile `e una locazione di memoria che viene allocata almeno in forma simbolica (offset rispetto ad una base di rilocamento), durante la fase di parsing o di analisi statica. Per ragioni di rilocabilità sarà rimandato al momento del caricamento del programma (per la successiva esecuzione) l'allocazione fisica. Quando operiamo a livello di front-end, ovvero in queste fasi, si dice che stiamo operando con la semantica statica. Da qui la distinzione tra semantica statica e semantica dinamica di un linguaggio. Nella semantica statica ci si concentra sugli aspetti dichiarativi e si ignora del tutto la memoria. Per questa ragione in Table9 abbiamo annotato il temine non statica alla semantica della dichiarazione di variabile con inizializzazione. Quanto meno in quella forma in cui l'espressione di inizializzazione pu`o contenere valori memorizzabili. In effetti, in alcuni linguaggi la dichiarazione con inizializzazione non è prevista o laddove prevista è ammessa solo con espressioni denotabili, il cui calolo, insostanza è interamente risolto al tempo di compilazione utilizzando il solo ambiente.

Esercizio 40 (a) Si introduca un nuovo dominio sintattico per le espressioni denotabili, esteso da quello delle espressioni. (b) sia dia una semantica per le espressioni denotabili, conforme a quella data per le espressioni, (c) si riformuli la sintassi e la semantica della dichiarazione di variabile con inizializzazione.

## 5 I Comandi

I comandi negli LP sono presenti con un unico scopo: modificare lo stato, modificando la memoria o alterando il flusso di controllo. Da questo punto di vista, l'assegnamento, trattato in Table9 come un'espressione, è per la grande quantità di linguaggi un comando. In Java l'assegnamento è entrambe le cose giacchè ogni espressione è in Java anche un comando.

Esercizio 41 (a) Si dia una sintassi dell'assegnamento come come comando; (b) si dia una semantica dell'assegnamento come comando; (c) si mostri come potrebbe essere data la semantica denotazionale di Java limitatamente alla conversione delle espressioni come comandi.

**Esercizio 42** Si dica come è visto l'assegnamento in ciascuno dei seguenti linguaggi: *Pascal, C, C* $\sharp$ , *Eiffel, Haskell, F* $\sharp$ .

L'assegnamento è l'operazione elettiva per la modifica della memoria (statica), anche se per i linguaggi con allocazione dinamica non è la sola, come vedremo più avanti. I rimanenti comandi allora, operano per il controllo di sequenza:

- Esplicito. Includono goto, break, continue, return. Alcuni di questi (goto) sono non strutturati e richiedono (goto, break, continue) una continuation semantics per essere descritti in modo soddisfacente (come vedremo dopo). Altri (return) sono strutturati e possono essere descritti bene utilizzando le funzioni semantiche introdotte in Table3. Nel controllo esplicito includeremo anche il comando composto, che consente di fare il grouping di comandi.
- Condizionato. Includono condizionali if (a una o due vie), case, cond. switch, etc...
- Iterativo. Due forme: iteratori determinati e iteratori non determinati. Questi ultimi garantiscono, in alternativa alle procedure ricorsive, la TC del linguaggio.

## 5.1 I Comandi Strutturati

La forma dei costrutti, in particolare dei comandi, assume rilevanza anche semantica nella programmazione strutturata dove si chiede che i costrutti che formano il programma abbiano tutti un unico punto d'ingresso ed un unico punto di uscita che il flusso di controllo deve necessariamente attraversa se il costrutto è attraversato. Il goto `e allora fonte di facile violazione di tale vincolo come si evince dall'esempio sotto.

{...while...do {...A: ...};...;goto A;...}

Si noti come sia difficile nel'esempio sopra, anche solo immaginare cosa il programma può mai calcolare, allorchè si completino le parti lasciate non specificate.

Esercizio 43 Si completi un tale programma in C e lo si compili. Si discutano le osservazione sollevate dal compilatore.

Esercizio 44 Si completi un tale programma in Java e lo si compili. Si discutano le osservazione sollevate dal compilatore.

Esercizio 45 Si completi un tale programma in Pascal e lo si compili. Si discutano le osservazione sollevate dal compilatore.

Table10 − Semantica dei Comandi − 1. Domini Sintattici  $C ::= C C | IF E Then C Else C | Case E S;$ For  $I = E$  To E By E Do C | While E Do C | Proc I()C | Call I()  $(Comandi)$ Funzioni Semantiche  $\mathcal{C}[\![\mathbf{C}]\!]_o : \texttt{Store} \to \texttt{Store}_\bot$  (*Comandi*)  $\mathcal{M}[\![C_1 \ C_2]\!]_\rho = \mathcal{M}[\![C_1]\!]_\rho \circ \mathcal{M}[\![C_2]\!]_\rho$  $\mathcal{M}$ [For I = E<sub>1</sub> To E<sub>2</sub> By E<sub>3</sub> Do C]<sub> $\rho$ </sub>(s) = Let  $\{ (inizio, s_1) = \mathcal{E}[\mathbb{E}_1]_{\rho}(\mathbf{s})\}$  $\{(fine, s_2) = \mathcal{E}[\mathbb{E}_2]_{\rho}(s_1)\}$  $\{(passo, s_3) = \mathcal{E}[\mathbb{E}_3]_{\rho}(s_2)\}\$  ${n = (fine - inizio + passo)/passo, f = M[\mathbb{C}]_{rho}$ in  $f^n(\mathbf{s}_3)$  $\mathcal{M}$ [While E Do C]<sub> $\rho$ </sub>(s) =  $Yf.\lambda s.$ Let $\{v, s_1) = \mathcal{E}[\mathbb{E}]_{\rho}(s)$ in if $((true(v)), s_1, (\mathcal{M}[\![\mathtt{C}]\!]_\rho \circ f)(s_1)$ Funzioni Ausiliarie  $\mathtt{DenToVal} : \mathtt{Den} \rightarrow \mathtt{Val}$  $ValToMem : Val \rightarrow Mem$ 

Esercizio 46 Si dia la semantica del costrutto IF Then Else, riportato in C. (b) Si estenda C con la sintassi astratta per un costrutto condizionale di tipo one-way e si fornisca la relativa semantica;

Esercizio 47 Il linguaggio C contiene il costrutto Else. Si dica come tale costrutto deve essere trattato nella sintassi astratta del dominio C di Table10. Quindi se ne dia la semantica, confrontandola con quella del condizionale two-way discusso nell'esercizio  $\Box$ 

Esercizio 48 Si fornisca una definizione per il dominio ausiliario delle sequenze S utilizzato nel costrutto Case di Table10. (b) Si rpovveda quindi, a dare la semantica di tale  $\Box$ costrutto.

**Esercizio 49** Perchè il costrutto for del linguaggio  $C$  è un iteratore non determinato. (b) Si dia una sintassi astratta per il for del C e la si corredi della semantica relativa.

Esercizio 50 Perchè il costrutto for del linguaggio Pascal è un iteratore determinato. (b) Si dia una sintassi astratta per la variante downto del Pascal e la si corredi della semantica relativa. Esercizio 51 Si mostri come sia possibile rimpiazzare nel programma seguente:

... While E do C ...

l'iteratore non determinato While con un'invocazione Call di una procedura senza parametri che utilizzi i meccanismi fin qui introdotti e riportati nelle varie Tables. Allo scopo: (a) si consideri il nuovo programma; (b) la definizione della procedura invocata e la sua invocazione;  $(c)$  si discutano i meccanismi coinvolti;  $(d)$  si giustifichi quanto meno, che il programma ottenuto abbia lo stesso comportamento di quello originale  $\Box$ 

#### 5.1.1 Tail Recursion e Iteration: Considerazioni sull'implementazione

L'esercizio precedente ci richiama una fondamentale equivalenza computazionale tra itaratore non determinato e procedure ricorsive. Questa equivalenza `e la Turing Completezza, TC, ovvero ognuno dei due presi separatamente garantiscono la TC del linguaggio. Parimenti, la mancanza dei due rende il linguaggio non TC, quindi non in grado di esprimere tutte le funzioni calcolabili. Sebbene, quindi la mancanza di entrambi vada evitata, vediamo invece, che tutti i linguaggi di programmazione prevedono la presenza di entrambi. Le ragioni sono ovviamente legate non già all'esprimere ma a come una stessa funzione è espressa: gli algoritmi, le metodologie per descrivere tali algoritmi nel linguaggio, le strutture che il linguaggio fornisce per agevolare tali definizioni. Ad esempio, si rifletta sulla formulazione dell'algoritmo di quicksort per l'ordinamento di una sequenza di valori ordinabili.

**Esercizio 52** (a) Si dia una definizione ricorsiva in C di una funzione ad un argomento che calcola l'n-esimo della serie di Fibonacci; (b) Si dia una definizione iterativa in C della stessa funzione.

Detto questo, aggiungiamo che le implementazioni dei due meccanismi, attualmente realizzate sulle macchine concrete, sono tutt'altro che equivalenti sia dal punto di vista delle risorse utilizzate, sia dal punto di vista del tempo consumato a run-time per far funzionare tali strutture. La bilancia pesa a favore dell'iterazione. Ciò è controbilanciato tuttavia, da due fatti:

 $(1)$  Sono più gli schemi ricorsivi di quelli iterativi (Paterson??);

(2) Esistenza della tail recursion (Linguaggio Scheme - Sussman) e sua implementazione ad un costo analogo all'iterazione (vedi testo)

Un aspetto interessante della tail recursion è che talvolta la versione tail recursive della funzione ricorsiva è più semplice e diretta di quella che altrimenti si otterrebbe cercando di fornire una versione iterativa di un algoritmo ricorsivo. Vediamo questo nell'esempio sotto.

Esempio 3 Qui mostriamo come appare in C, una definizione tail recursive della funzione ricorsiva per il calcolo dell'esimo della serie di Fibonacci.

```
int fibT(int n, int pre1, int pre2){//tail recursive
         if (n==0)return pre1;
         if (n==1)return pre2;
         return (fibT(n-1,pre2,pre1+pre2));}
```
Esercizio 53 (a) Si dia una versione tail recursive della funzione ricorsiva C, seguente:

```
int fibA(int A[], int i, int size){
         if (i>size)return 1;
         return (A[i] * fibA(A,i+2,size));
```
(b) Le si compilino e se ne confrontino le performances, utilizzando le opportune librerie.  $\Box$ 

C'è un modo sistematico per passare da una funzione definita ricorsiva ad una tail recursive e questo si basa (a) sulla conoscenza del dominio ben fondato dei valori su cui ricorre la funzione, (b) sul ricorso a funzioni come valori. Quest'ultimo è però l'aspetto più critico perchè la tail-recursion è implementabile con performance simile all'iterazione solo se non usa funzioni come valori, come è in tutti gli esempi discussi. In caso contrario, il ricorso a valori funzione richiede l'impiego di aggiuntivi AR allorch`e tale funzione sia applicata (e possibilmente, un'intera catena di AR, allorch`e quest valori funzioni usino a loro volta valori funzioni) Alcune considerazione sull'implementazione della tail-recursion?

Esercizio 54 Si mostri come varia lo stack di AR nel caso della funzione Fibonacci ricorsiva e nel caso della sua corrispondente tail recursive dell'esempio sopra. Allo scopo ci si limiti alla seguente situazione: (1) lo stato del calcolo contiene un AR che richiede di applicare la funzione Fibonacci sul valore 3; (2) Abbiamo l'indirizzo del risultato di tale AR e vale "r"; (3) Abbiamo il valore del link di catena statica della funzione Fibonacci e vale "cs"; (4) Abbiamo il valore di accesso di tale AR e vale "cd". Si mostri l'evoluzione dello stack.

## 6 Le Astrazioni sul controllo

I meccanismi fin qui discussi sono sufficiente alla TC di un linguaggio di programmazione (LP). Ma ci sono ragioni estendere per gli LP con numerosi altri meccanismi, alcuni specifici e condivisi da classi di LP. Discuteremo di questi pi avanti quando parleremo di paradigmi e loro specificità. Le ragioni per estendere gli LP sono:

- Riuso del codice;
- Localizzazione del codice (moduli);
- modifica e certificazione del codice (isolare dal contesto di uso)

## 6.1 Trasmissione dei Parametri nei Linguaggi di Programmazione

Table11 − Semantica dei Comandi 2 : Le Astrazioni Imperative Domini Sintattici D ::= ... | Proc I(P<sub>1</sub> I<sub>1</sub> ... P<sub>n</sub> I<sub>n</sub>) C | ... (*Procedure con Parametri*)<br>C ::= ... | Proc I(P<sub>1</sub> I<sub>1</sub> ... P<sub>n</sub> I<sub>n</sub>) C | ... (*Comandi*; *Invocazione*) C ::= ... | Proc I(P<sub>1</sub> I<sub>1</sub> ... P<sub>n</sub> I<sub>n</sub>) C | ...<br>E ::= ... | A | ...  $(E$ spressioni : Parametri Attuali) Domini Sintattici Ausiliari P ::= byValue I | byName I | byReference I | byConst I | byResult I | byValueResult I...  $(Parametri \; Formali)$  $A ::= AMem(E) | Den(E) | ACodeC(C) | ACodeE(E)$  $|$  AConst $(E)$  (*Parametri Attuali*)

```
Table11.1 − Procedure 2 : Trasmissione per Valore
Funzioni Semantiche
 \mathcal{D}[\![\mathbf{D}]\!]_o : (\mathtt{Env} \times \mathtt{Store}) \to (\mathtt{Env} \times \mathtt{Store}_\bot) (Significato Dichiarazioni)
      \mathcal{D}[Proc I(byValue I<sub>1</sub>) C]<sub>\rho</sub> =
                 Let \{f = \lambda v \cdot \lambda s. Let \{(l_1, s_1) = \text{allocate}(s)\}\{s_2 = \text{upd}(l_1, v, s_1), \ \rho_1 = \text{bind}(I_1, l_1, \rho)}in \mathcal{M}[\![\mathtt{C}]\!]_{\rho_1}(s)in bind(I, f, \rho)
\mathcal{C}[\![\mathbf{C}]\!]_\rho : \mathtt{Env} \to \mathtt{State} \to \mathtt{State}_\bot \qquad \qquad (Signification \; \mathit{Comandi})\mathcal{C}[Call I(AMem(E))]<sub>ρ</sub>(s) =
                 Let\{(v_1, s_1) =_{\perp_S} \mathcal{E}[\mathbb{E}]_{\rho}(s), f = \rho(\mathbb{I})\} in f(\texttt{ValToMem}(v_1))(s_1)Funzioni Ausiliarie
DenToVal: Den \rightarrow ValValToMem : Val \rightarrow Mem
```
Table11.2 − Procedure 2 : Trasmissione per Nome Funzioni Semantiche  $\mathcal{D}[\![\mathbf{D}]\!]_o : (\mathtt{Env} \times \mathtt{Store}) \to (\mathtt{Env} \times \mathtt{Store}_\bot)$  (Significato Dichiarazioni)  $\mathcal{D}$ [Proc I(byName I<sub>1</sub>) C]<sub>*ρ*</sub> =  $\texttt{Let}\{f=\lambda\;v\texttt{.Let}\{\rho_1=\texttt{bind}(\mathtt{I}_1,\mathtt{Z}(v),\rho)\}\;\texttt{in}\;\mathcal{M}[\![\mathtt{C}]\!]_{\rho_1}\}$ in  $bind(I, f, \rho)$  $\mathcal{C}[\![\mathcal{C}]\!]_\rho : \texttt{Env} \to \texttt{State} \to \texttt{State}_\perp$  (Significato Comandi)  $\mathcal{C}$ [Call I(ACodeC(C))]<sub> $\rho$ </sub> = Let  $\{f = \rho(I)\}\$ in  $f(\mathcal{M}[\mathbb{C}]_{\rho})$  $\mathcal{C}$ [Call I(ACodeE(E))]<sub> $\rho$ </sub> = Let  $\{f = \rho(I)\}\$ in  $f(\mathcal{E}[\mathbb{E}]_{\rho})$ Domini Ausiliari Den ::= Loc + ProcFun + LV + Code  $(Unione\ disjointa)$  $Code ::= State \rightarrow State$  (Valori Codice) Funzioni Ausiliarie  $Z: Code \rightarrow Den$  (iniettiva, i.e. costruttore)

Table11.3 − Procedure 2 : Trasmissione per Riferimento Funzioni Semantiche  $\mathcal{D}[\![\mathbf{D}]\!]_o : (\mathtt{Env} \times \mathtt{Store}) \to (\mathtt{Env} \times \mathtt{Store}_\bot)$  (Significato Dichiarazioni)  $\mathcal{D}$ [Proc I(byReference I<sub>1</sub>) C]<sub>*ρ*</sub> =  $\texttt{Let} \{ f = \lambda \; v\ \texttt{.} \texttt{Let} \{ \rho_1 = \texttt{bind}(\texttt{I}_1, v, \rho) \}$  in  $\mathcal{M}[\![\mathtt{C}]\!]_{\rho_1} \}$ in  $bind(I, f, \rho)$  $\mathcal{C}[\![\mathcal{C}]\!]_\rho : \texttt{Env} \to \texttt{State} \to \texttt{State}_\bot$  (Significato Comandi)  $\mathcal{C}[\texttt{Call I}(\texttt{Den}(E))]_{\rho}(s) =$ Let  $\{(l_1, s_1) =_{\perp_S} \mathcal{E}[\mathbb{E}]_{\rho}(s), f = \rho(\mathbb{I})\}$ in if $((l_1 \in \text{Loc}), f(l_1)(s_1), \perp_{\text{Store}})$ Funzioni Ausiliarie  $\in$  Loc : Den  $\rightarrow$  TruthV

Table11.4 − Procedure 2 : Trasmissione per Costante Funzioni Semantiche  $\mathcal{D}[\![\mathbf{D}]\!]_o : (\mathtt{Env} \times \mathtt{Store}) \to (\mathtt{Env} \times \mathtt{Store}_\bot)$  (Significato Dichiarazioni)  $\mathcal{D}$ [Proc I(byConst I<sub>1</sub>) C]<sub> $\rho$ </sub> =  $\texttt{Let} \{ f = \lambda \; v\texttt{.} \texttt{Let} \{ \rho_1 = \texttt{bind}(\texttt{I}_1, \texttt{L}(v), \rho) \} \texttt{ in } \mathcal{M}[\![\mathtt{C}]\!]_{\rho_1} \}$ in  $bind(I, f, \rho)$  $\mathcal{C}[\![\mathcal{C}]\!]_\rho : \texttt{Env} \to \texttt{State} \to \texttt{State}\bot$  (Significato Comandi)  $\mathcal{C}$ [Call I(AConst(E))]<sub>ρ</sub>(s) = Let  $\{(v_1, s_1) =_{\perp_S} \mathcal{E}[\mathbb{E}]_{\rho}(s), f = \rho(\mathbb{I})\}$ in if $((v_1 \in \text{Den}), \hat{f}(v_1)(s_1), \perp_{\text{Store}})$ Funzioni Ausiliarie L : Loc  $\rightarrow$  Den (iniettore, i.e.costruttore)  $\in$  Loc : Den  $\rightarrow$  TruthV

Table11.5 − Procedure 2 : Trasmissione per Risultato Funzioni Semantiche  $\mathcal{D}[\mathbb{D}]_{\rho} : (\mathtt{Env} \times \mathtt{Store}) \to (\mathtt{Env} \times \mathtt{Store}_{\perp})$  (Significato Dichiarazioni)  $\mathcal{D}$ [Proc I(byResult I<sub>1</sub>) C]<sub> $\rho$ </sub> = Let  $\{f = \lambda v \cdot \lambda s$ . Let  $\{(l_1, s_1) = \text{allocate}(s)\}\$  ${s_2 = \text{upd}(l_1, \perp_{\text{Mem}}, s_1), \ \rho_1 = \text{bind}(I_1, l_1, \rho)}$ in  $(\mathcal{M}[\![\mathbb{C}]\!]_{\rho_1} \circ (\lambda u.\text{upd}(v,\text{look}(l_1,u),u)))(s_2)$ in  $bind(I, f, \rho)$  $\mathcal{C}[\![\mathcal{C}]\!]_\rho : \texttt{Env} \to \texttt{State} \to \texttt{State}_\bot$  (Significato Comandi)  $\mathcal{C}[\texttt{Call I}(\texttt{Den}(E))]|_{\rho}(s) =$ Let  $\{(l_1, s_1) = \perp_s \mathcal{E}[\mathbb{E}]_{\rho}(s), f = \rho(\mathbb{I})\}$ in if $((l_1 \in \text{Loc}), f(l_1)(s_1), \perp_{\text{Store}})$ 

```
Table11.6 − Procedure 2 : Trasmissione per Valore − Risultato
Funzioni Semantiche
 \mathcal{D}[\![\mathbf{D}]\!]_o : (\mathtt{Env} \times \mathtt{Store}) \to (\mathtt{Env} \times \mathtt{Store}_\bot) (Significato Dichiarazioni)
      \mathcal{D}[Proc I(byValueResult I<sub>1</sub>) C]<sub>\rho</sub> =
                 Let \{f = \lambda v.\lambda s.Let \{(l_1, s_1) = allocate(s)\}\\{s_2=\mathtt{upd}(l_1,\mathtt{look}(v,s_1),s_1),\ \rho_1=\mathtt{bind}(\mathtt{I}_1,l_1,\rho)\}in (\mathcal{M}[\![\mathbf{C}]\!]_{\rho_1} \circ (\lambda u.\texttt{upd}(v,\texttt{look}(l_1,u),u)))(s_2)in bind(I, f, \rho)\mathcal{C}[\![\mathbf{C}]\!]_\rho : \mathtt{Env} \to \mathtt{State} \to \mathtt{State}_\bot (Significato Comandi)
      \mathcal{C}[\texttt{Call I}(\texttt{Den}(E))]|_{\rho}(s) =Let \{ (l_1, s_1) =_{\perp_S} \mathcal{E}[\mathbb{E}]_{\rho}(s), f = \rho(\mathbb{I}) \}in if((l_1 \in \text{Loc}), f(l_1)(s_1), \perp_{\text{Store}})
```
Esercizio 55 Fornire le corrispondenti definizioni per la trasmissione dei parametri per Funzioni senza return, così definite: A la Pascal, oppure con espressione come ultimo termine.

## 6.2 Higher Order: Trasmissione di Valori Funzione

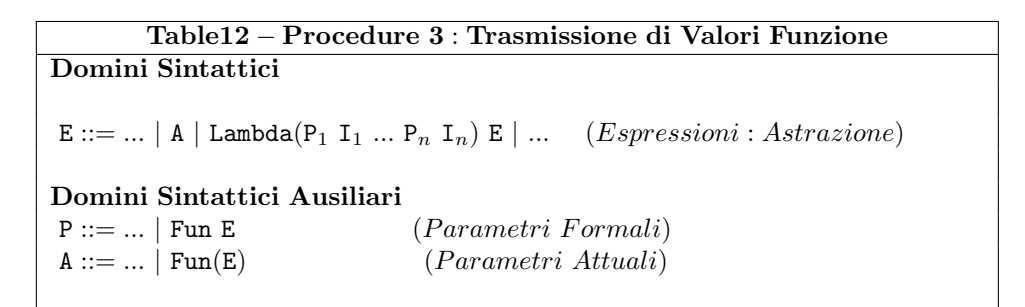

## Table12.1 − Trasmissione Valori Funzione : Deep Binding con Scoping Statico Funzioni Semantiche

 $\mathcal{D}[\mathbb{D}]_{\rho} : (\mathtt{Env} \times \mathtt{Store}) \to (\mathtt{Env} \times \mathtt{Store}_{\perp})$  (Significato Dichiarazioni)  $\mathcal{D}$ [Proc I(Fun I<sub>1</sub>) C]<sub> $\rho$ </sub> =  $\texttt{Let} \{ f = \lambda v \texttt{.} \texttt{Let} \{ \rho_1 = \texttt{bind}(\mathtt{I}_1, \mathtt{F}(v), \rho) \}$  in  $\mathcal{M}[\![\mathtt{C}]\!]_{\rho_1} \}$ in  $bind(1, f, \rho)$  $\mathcal{C}[\![\mathcal{C}]\!]_\rho : \texttt{Env} \to \texttt{State} \to \texttt{State}_\perp$  (Significato Comandi)  $\mathcal{C}$ [Call I(Fun(E))]<sub> $\rho$ </sub>(s) = Let  ${g = \mathcal{E}[\mathbb{E}]_p(\mathbf{s}), f = p(\mathbf{I})\}\$ in if $((g \in \text{Fun}), f(g)(\mathbf{s}), \bot_{\text{State}})$ Domini Ausiliari Den ::= Loc + ProcFun + LV + Code + Fun  $(Unione Disgiunta)$ Fun ::= State  $\rightarrow$  State (Valori Funzione) Funzioni Ausiliarie  $F : Fun \rightarrow Den$  (iniettiva, i.e. costruttore)  $\in$  Fun : Val  $\rightarrow$  TruthV (iniettiva, i.e. costruttore)

Considerazioni sull'implementazione.

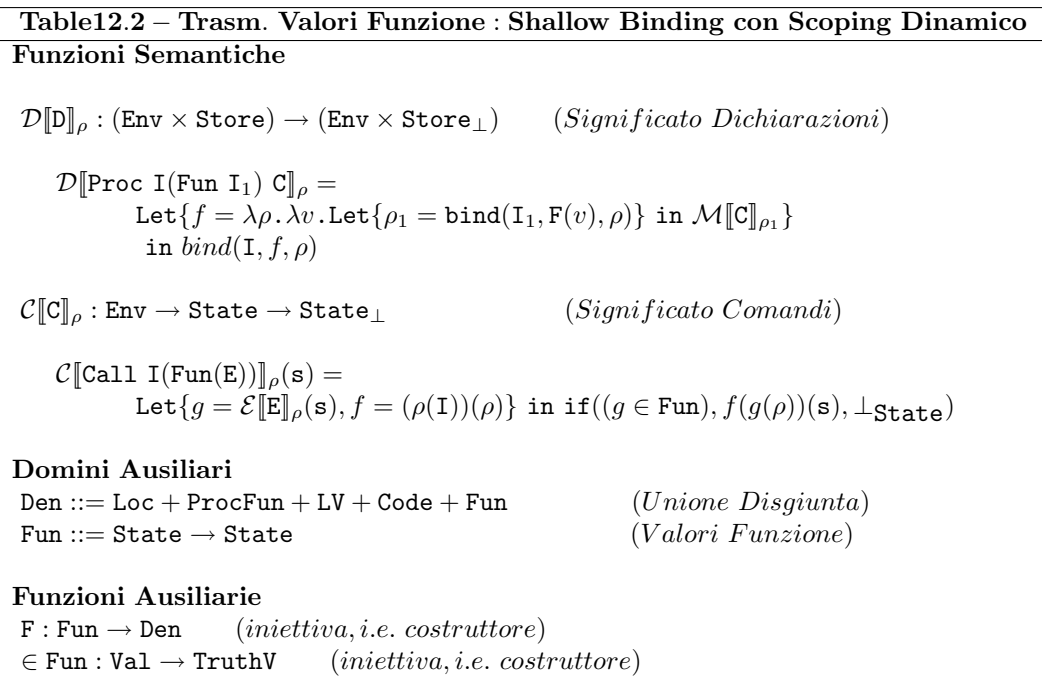

Esercizio 56 Si discutano le difficoltà di definire un deep binding con scoping dinamico. In particolare (a) Si dica come potrebbe essere la denotazione di una funzione che nelle invocazioni è chiusa con l'ambiente in cui è invocata e nella trasmissione, come parametro, è chiusa con l'ambiente in cui è stata definita; (b) Se ne esprima la semantica denotazionale.

## 6.3 I Comandi Non Strutturati: Continuation Based Semantics

Per formalizzare il significato dei trasferimenti di controllo espressi attraverso comandi non strutturati in un linguaggio di programmazione con (-tenente anche) comandi strutturati, ricorriamo all'uso di un ulteriore dominio semantico. Il dominio delle continuazioni con le quali possiamo esprimere funzioni che dicono come calcola il resto del programma, a cui dobbiamo trasferire il controllo, ovvero passare lo stato corrente. La Table13 fornisce la semantica denotazionale a continuazione, nel caso di un linguaggio con comandi strutturati: l'invocazione di procedura (e relativa dichiarazione), e il comando composto. Il Linguaggio contiene il comando etichettato, il comando goto, return, continue, break, e può (deve) essere esteso con altri comandi strutturati che possano utilizzare i costrutti continue, break e return.

Table13 − Semantica dei Comandi − 4 : Goto e i suoi Fratelli Domini Sintattici  $C ::= C C | Call I() | Label(I) : C | ... | goto Label(I) |$ | return0 | return E | continue | break  $(Comandi)$ Domini Semantici Env,  $\rho, \delta, \gamma \equiv I \rightarrow$  Den (*Ambienti*) Store,  $s \equiv$  Loc  $\rightarrow$  Mem (*Memoria*)  $State \equiv Store$  ( $Stato$ ) Contn,  $\psi, \eta \equiv \text{Env} \rightarrow \text{State} \rightarrow \text{State}$  (Continuation) Funzioni Semantiche  $D : D \to Env \to Env$  (Significato delle Dichiarazioni)  $M: \mathbb{C} \to \text{Env} \to \text{Contn} \to \text{State} \to \text{State}$  (Significato dei Comandi)  $E : E \to Env \to Contn \to State \to Val$  (Significato delle Espressioni Definizioni  $\mathcal{D}[\mathbb{D}]_o : \text{Env}$  (Dichiarazioni)  $\mathcal{D}$ [Proc I() C]<sub>ρ</sub> = (*Procedura* 0 – argomenti) Let $\{f = \lambda \psi$ .Let $\{\delta = \text{bind}(\&\text{Cont}, \text{H}(\psi(\rho)), \rho)\}\$ in  $\mathcal{M}[\![\mathbb{C}]\!]_{\delta, \psi}$ in bind $(I, f, \rho)$  $\mathcal{C}[\![\mathbf{C}]\!]_{\rho,\psi}$ : State → State<sub>⊥</sub> (*Comandi*)  $\mathcal{M}[\![\mathtt{C}_1\ \mathtt{C}_2]\!]_{\rho,\psi} = \mathtt{Let}\{\eta = \lambda\delta\,.\, \mathcal{M}[\![\mathtt{C}_2]\!]_{\delta,\psi}\} \text{ in } \mathcal{M}[\![\mathtt{C}_1]\!]_{\rho,\eta}$  $\mathcal{M}[\![\texttt{Label}(\mathtt{I}) : \mathtt{C}]\!]_{\rho, \psi} = \texttt{Let}\{\gamma = \mathtt{Y} \delta.\mathtt{bind}(\mathtt{I}, \mathtt{H}(\mathcal{M}[\![\mathtt{C}]\!]_{\delta, \psi}), \rho)\}$  in  $\mathcal{M}[\![\mathtt{C}]\!]_{\gamma, \psi}$  $\mathcal{M}[\text{goto Label}(I)]_{\rho,\psi} = \text{Let}\{\text{H}(g) = \rho(I)\}\ \text{in}\ g$  $\mathcal{M}[\texttt{Call I}()]_{\rho,\psi} = \texttt{Let}\{\mathsf{Q}(g) = \rho(\mathsf{I})\}\ \texttt{in}\ g$  $\mathcal{M}$ [[return] $_{\rho,\psi} =$  Let $\{H(g) = \rho(\&$ Cont)} in g Domini Ausiliari Den ::= Loc + ProcFun + LV + Code + Fun + GCode (Unione Disgiunta)  $&\forall x ::= \{\&\text{Cont},...\}$  (Identificatori Riservati)  $GCode ::= State \rightarrow State$ Funzioni Ausiliarie  $H : (State \rightarrow State) \rightarrow GCode$ 

Esercizio 57 Si discuta come la semantica del comando etichettato, data in Table13, permetta di trasferire il controllo solo all'indietro, in particolare si confronti la semantica ottenuta in ciascuno dei seguenti tre casi:

caso1: ... A: x=7; y=x; goto A;...

caso2: A:  $(x=7; y=x; goto A);...$ caso3: ...goto A; x=7; A: y=x...

Nel caso2, A etichetta un comando composto qui, identificato, utilizzando le parentesi. $\Box$ 

Lo scope delle etichette non segue la regola generale data per gli altri identificatori del linguaggio. Nel caso del linguaggio C infatti, tale regola permetterebbe solo salti all'indietro come discusso anche nell'esercizio sopra......

## 6.4 Astrazioni di Controllo: Le Eccezioni

Sono necessariamente trasferimenti di controllo esprimibili attraverso costrutti non strutturati. Coinvolgono:

- una sezione di codice detta sezione critica;
- un insieme di valori detti eccezioni;
- un meccanismo per segnalare anomalie attraverso il sollevamento di eccezioni;
- un meccanismo per intercettare e gestire le eccezioni.

Una sezione critica è un codice che può generare stati di calcolo *impredicibili*, ovvero con proprietà inattese (e certamente, non volute). La criticità del codice sta nel fatto che l'esecuzione del programma, una volta raggiunti tali stati inattesi, potrebbe continuare fino a raggiungere stati di errore non recuperabile (detti anche stucks). Useremo il costrutto  $try \_\text{catch} \_\text{di}$  Java per indicare la sezione critica (primo argomento), intercettare un' eccezione (secondo argomento), indicare il codice da eseguire per la relativa gestione (terzo argomento). Useremo il costrutto throw per indicare un'eccezione (primo ed unico argomento) da sollevare.

Table14 − Semantica dei Comandi − 5 : Eccezioni Domini Sintattici  $C ::= ... |$  throw  $X |$  try  $C$  catch  $X C$  (*Comandi*) Domini Semantici  $\text{Env}, \rho, \delta \equiv \text{I} \rightarrow \text{Den}$  (*Ambienti*) Store,  $s \equiv Loc \rightarrow Mem$  (*Memoria*) State  $\equiv$  Store (Stato) Contn,  $\psi, \eta \equiv \text{Env} \rightarrow \text{State} \rightarrow \text{State}$  (Continuation) Funzioni Semantiche  $D : D \to Env \to Env$  (Significato delle Dichiarazioni)  $M: \mathbb{C} \to \text{Env} \to \text{Contn} \to \text{State} \to \text{State}$  (Significato dei Comandi)  $E : E \to Env \to Contn \to State \to Val$  (Significato delle Espressioni Definizioni  $\mathcal{C}[\![\mathbf{C}]\!]_\rho :$  State  $\rightarrow$  State<sub>⊥</sub> (*Comandi*)  $\mathcal{M}$ [try  $C_p$  catch X  $C_h$ ] $_{\rho,\psi}$  = Let  $\{f = \mathcal{M}[\![C_h]\!]\rho, \psi\}$  $\{\delta = \text{bind}(\mathbf{X}, \mathbf{K}(f), \rho)\}\text{ in }\mathcal{M}\llbracket \mathbf{C}_p \rrbracket_{\delta, \psi}$  $\mathcal{M}$ [throw X]<sub> $\rho, \psi$ </sub> = Let $\{K(g) = \rho(X)\}$  in g Domini Ausiliari  $Den ::= Loc + ProcFun + LV + Code + Fun + GCode + ECode$ (Unione Disgiunta)  $X ::= ...$  (DominiodelleEccezioni)  $ECode ::= State \rightarrow State$ Funzioni Ausiliarie  $K : (State \rightarrow State) \rightarrow ECode$